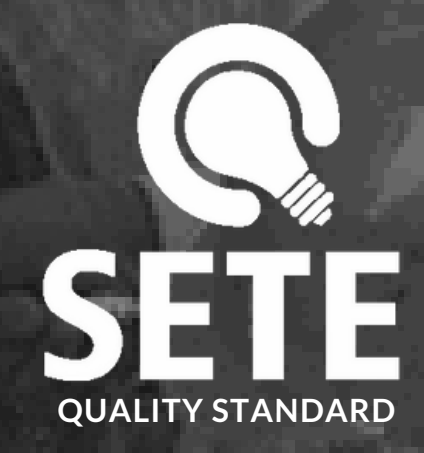

# PROGRAMA GERENCIADOR ESPAÇO CONFINADO

**Torne-se um especialista em Gestão de Riscos em Espaços Confinados**

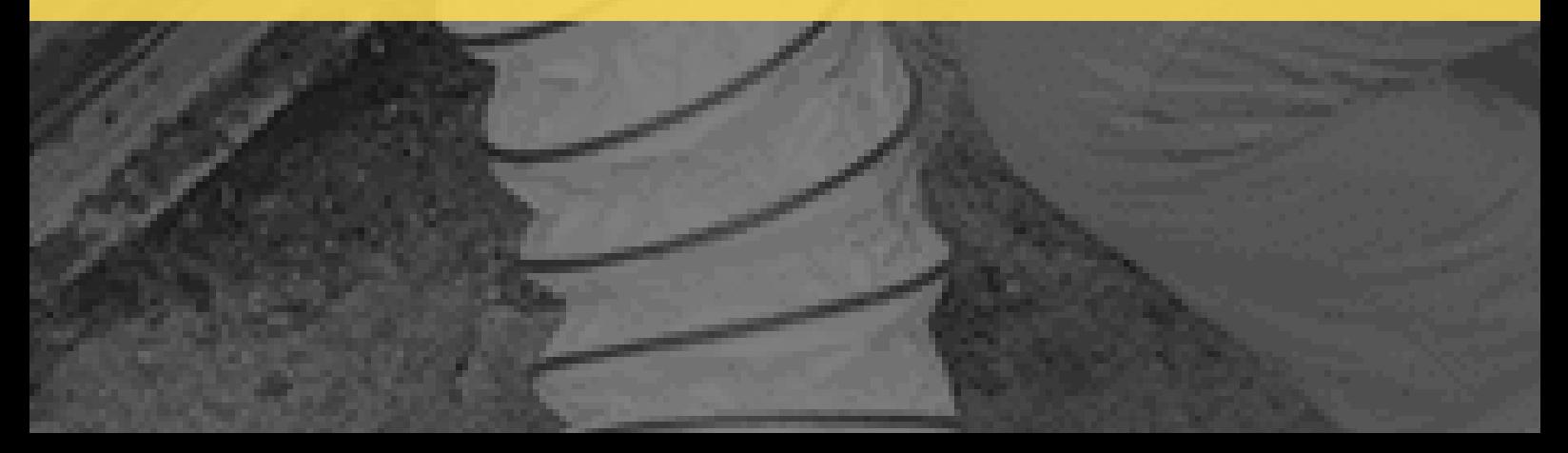

**Curso inédito no Brasil direcionado ao público técnico onde estaremos ensinando um passo-a-passo do programa de gestão em NR 33.**

#### 1. OBJETIVOS

O programa Gerenciador de Espaços Confinados tem por objetivo desenvolver no aluno a capacidade técnica de realizar uma análise completa sobre a gestão de risco em espaços confinados, oferecendo todo o suporte e ferramentas para que o mesmo possa aplicar, seja em sua empresa ou até mesmo como um novo produto para o seu negócio.

#### 2. PÚBLICO ALVO

O programa Gerenciador de Espaços Confinados foi desenvolvido especialmente para os profissionais que atuam direta ou indiretamente com o desenvolvimento de inventário, cadastramento e gestão de riscos presentes em espaços confinados.

#### 3. SOBRE O CURSO

O programa foi desenvolvido numa plataforma online, onde o aluno poderá assistir em qualquer horário, fazer o download de todo o material de maneira ilimitada, assistir quantas vezes quiser.

Totalmente didático, com vídeos curtos e e-books com todo o material de reforço juntamente com planilhas, formulários e relatórios preparados e prontos para o uso.

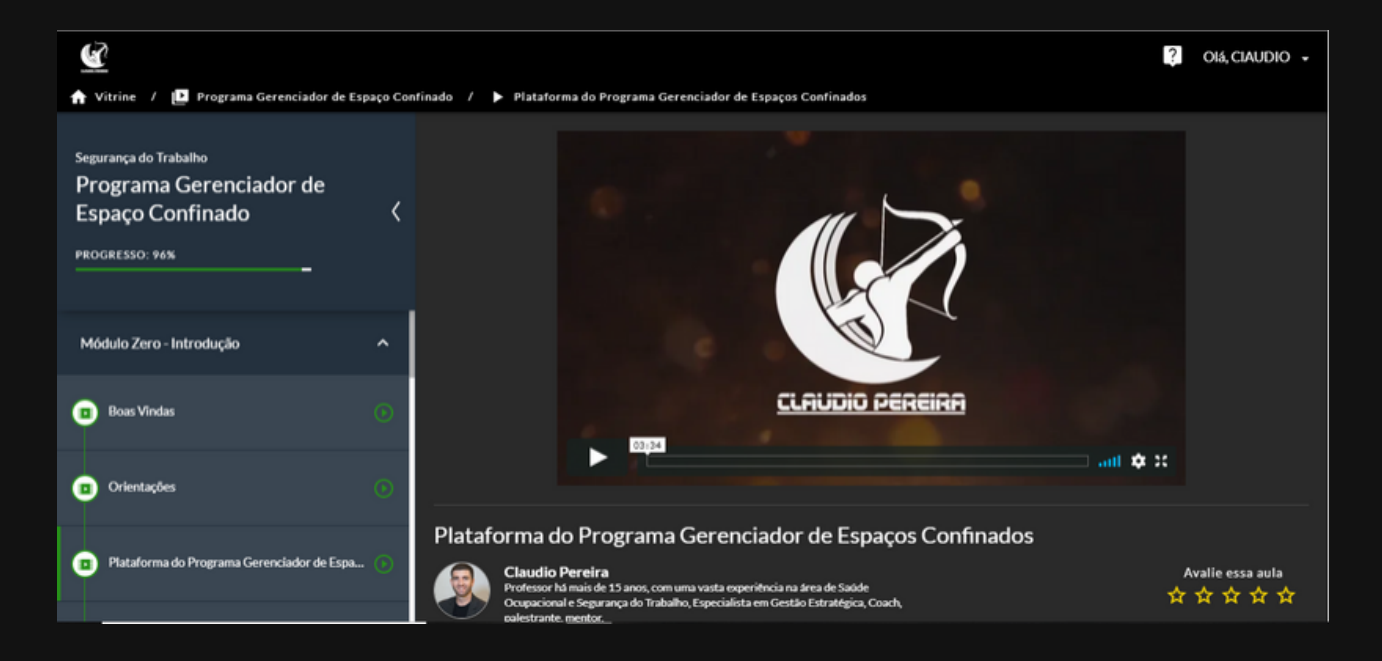

Completando 80% do curso o aluno já consegue imprimir seu certificado de conclusão do treinamento.

O curso é composto de 12 módulos conforme segue abaixo:

*Módulo 0 – Introdução:* Nesse módulo estaremos dando as boas vindas e as orientações sobre o desenvolvimento do curso juntamente com a plataforma e noções básicas sobre o tema abordado.

*Módulo 1– Auditoria:* Aqui nesse módulo estaremos ensinando como realizar uma auditoria completa para entender como a empresa se encontra no momento atual em relação ao atendimento da NR 33. Esse módulo está dividido em três partes:

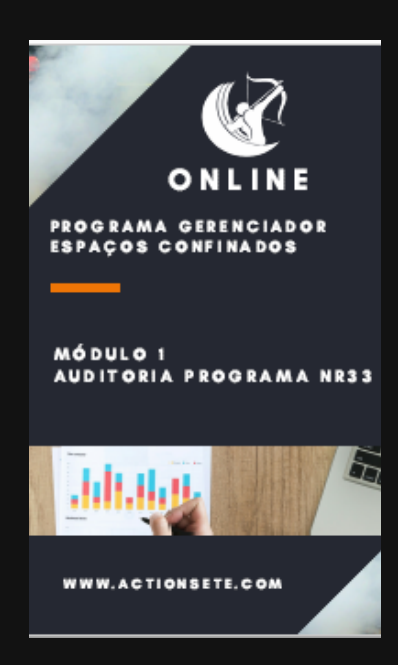

a) Pré-Auditoria: onde será abordado o preparo da auditoria, nessa aula estaremos entregando uma planilha com todos os itens que deverão ser verificados junto a unidade fabril b) Auditoria: aqui estaremos realizando o processo de auditoria em campo, o objetivo é analisar três pontos principais: I- Se a empresa possui algum procedimento implementado em sua unidade fabril;

II - Se o que a empresa possui está de acordo com os requisitos legais Normas Regulamentadoras e NBR's específicas; III - E por último se o que existe está em funcionamento, ou seja, aquilo que a empresa tem em documentos está sendo de fato utilizado.

c) Pós-Auditoria: nesse momento estaremos entregando modelo de relatório para que você possa entregar aos responsáveis pela implementação da NR 33, com a situação atual evidenciada, bem como as definições de prioridades para adequação para atendimento aos requisitos legais obrigatórios.

*Módulo 2– Identificação:* Após analisado o estado atual da empresa por meio da auditoria no módulo 1, iniciaremos a adequação da empresa no tocante a NR 33 item-a-item, apresentaremos cada um dos itens constantes na NR 33: Identificação; Reconhecimento; Avaliação; Monitoramento e Controle, conforme consta no item: 33.1.1: Esta Norma tem como objetivo estabelecer os requisitos mínimos para identificação de espaços confinados e o reconhecimento, avaliação, monitoramento e controle dos riscos existentes, de forma a garantir permanentemente a segurança e saúde dos trabalhadores que interagem direta ou indiretamente nestes espaços. Como identificar cada espaço confinado, a sinalização padrão a ser adotada, qual o tipo de material da placa, como colocar uma sequência numérica de forma que facilite o acesso a informação e sua rastreabilidade.

*Módulo 3– Recomendação:* Como realizar um reconhecimento consistente do espaço confinado. Nesse módulo preparamos uma planilha totalmente automatizada e liberada para uso, inclusive para venda de mapeamento ou inventário de espaço confinado pronta para ser utilizada. Estaremos abordando de forma detalhada seu correto preenchimento em todos os campos: Classificação Espaço Confinado/Principais Características/Agentes Ambientais/Possíveis Atividades/Contaminações Externas/Riscos Específicos/Liberações/EPI's e EPC's

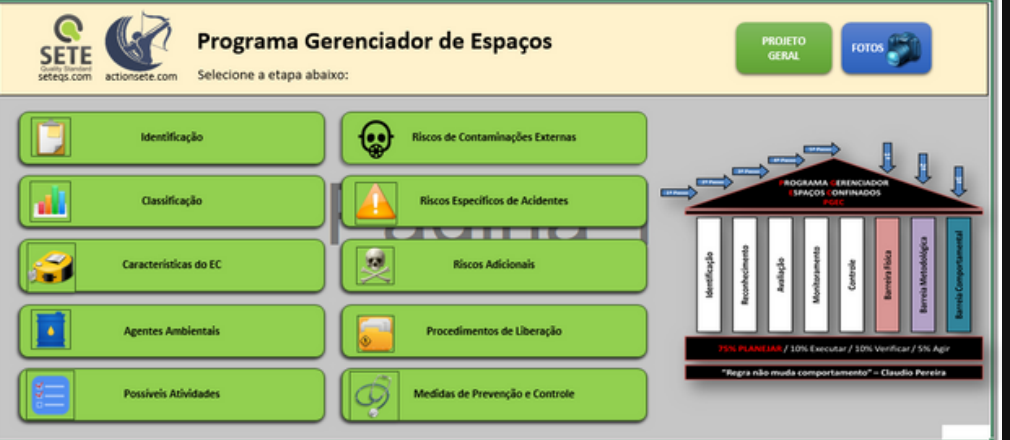

*Módulo 4 – Avaliação:* Aqui estaremos realizando a Avaliação das Características das Substâncias presentes e as Dimensões do espaço; Avaliação das Características Internas; Avaliação dos Agentes Físicos; Químicos; Ergonômicos; Biológicos e Mecânicos; Avaliação das Contaminações Externas; Avaliação dos Riscos Específicos; Avaliação dos Riscos Adicionais Características físicas do espaço, riscos específicos presentes naturalmente no espaço em condições não-perturbados conforme NBR 16577.

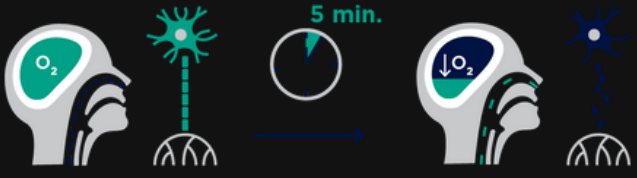

*Módulo 5– Monitoramento:* No módulo de monitoramento muitos profissionais acreditam que se faz necessário apenas monitorar a atmosfera, porém aqui apresentaremos uma visão mais ampla desse processo. No campo de monitoramento cabe a empresa monitorar se tudo o que envolve as atividades estão em conformidade com a norma vigente, entendemos que o fato de se ter uma atmosfera livre de contaminantes é uma parte importante no controle de riscos, porém apenas isso não é suficiente. Delegar a atividade a um profissional sem os devidos treinamentos, ou equipamento de proteção individual sem as inspeções em dia e até mesmo realizar uma liberação de equipamentos sem um check list de pré-uso, são pontos importantes que podem trazer como consequência os riscos ao espaço confinado.

Nesse módulo estaremos oferecendo uma série de formulários prontos como modelo para ser utilizados em inspeções preventivas de equipamentos de proteção anti-queda bem como modelos de inspeção de pré-uso para equipamentos de trabalho a quente, com explicação do seu funcionamento e com as senhas para que você possa alterar da maneira que se faça necessário ao seu uso.

*Módulo 6– Controle:* Para se considerar um bom profissional em segurança do trabalho são necessários três fatores fundamentais:

I*niciativa:* temos que ter profissionais proativos, com criatividade e capacidade de realizar análise crítica. Muitos profissionais possuem dificuldades em iniciativa, não conseguem perceber as oportunidades de melhorias, não se atualizam e nesse caso, muitas vezes acabam atuando com documentos desatualizados em relação a norma vigente. Ideias extraordinárias não saem do papel e quando saem na maioria das vezes para pela metade perdendo tempo, investimento, energia da equipe e consequentemente a credibilidade.

*Mediativa:* Denominamos como sendo a capacidade de colocar em prática e realizar follow up das atividades do início ao fim. Aqui é necessário que o profissional realize um acompanhamento criterioso das atividades buscando detectar as oportunidades de melhorias nos padrões adotados pela unidade a fim de aplicar nos futuros trabalhos, em muitos casos profissionais deixam de seguir os procedimentos padrões por simplesmente acreditar que os mesmos são burocráticos, causam perca de tempo, ou até mesmo por não entender seu funcionamento e importância deixa de seguir o padrão e perde a capacidade de realizar as melhorias contínuas desses processos.

*Acabativa:* Aqui cabe ao profissional realizar o encerramento das atividades seja qual for, buscando realizar uma análise das ocorrências apresentando melhoria contínua no desenvolvimento dos padrões pré-estabelecidos. Muitos profissionais simplesmente arquivam os documentos gerados sem realizar a análise crítica documental, em outros casos começa as atividades, porém não dão continuidade, perde-se informação e até mesmo documentações que deveriam ser arquivadas impactando nos futuros processos de auditoria.

O grande desafio para a segurança do trabalho não está apenas na implementação de um programa de gestão, mais sim manter em pleno funcionamento, com início meio e fim fazendo com que o documento gire em ciclo PDCA. Para que tudo isso ocorra se faz necessário investir em controle documental. Nesse módulo estaremos abordando o controle documental e sua rastreabilidade.

*Módulo 7– Tipos de Controle:* Nesse módulo estudaremos o Programa Gerenciador de Espaços Confinados nas suas três barreiras: Físicas, Metodológicas e Comportamentais.

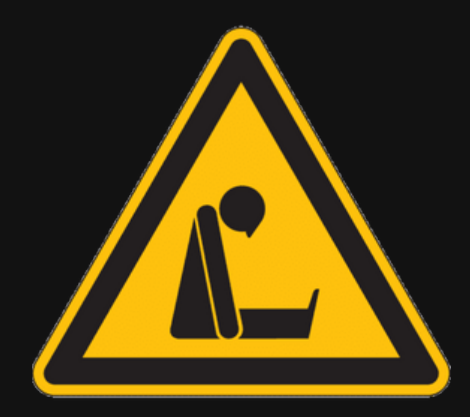

*Módulo 8 – APR e FMEA:* Como implementar uma Análise Preliminar de Riscos para espaços confinados Não Perturbado. É necessário dar um foco verdadeiramente em gestão de risco de maneira preventiva, estudaremos nesse módulo uma APR com base em gestão e com o Failure Modes, Effects Analysis – FMEA, Análise de Modo de Falhas e seus Efeitos. Também preparamos modelos de documentos em formato de formulário eletrônico que podem ser impressos, bem como a aula sobre o FMEA para mensuração de Probabilidade x Risco X Detecção, um documento que se for seguido da maneira apresentada é possível blindar a organização contra os acidentes de trabalho.

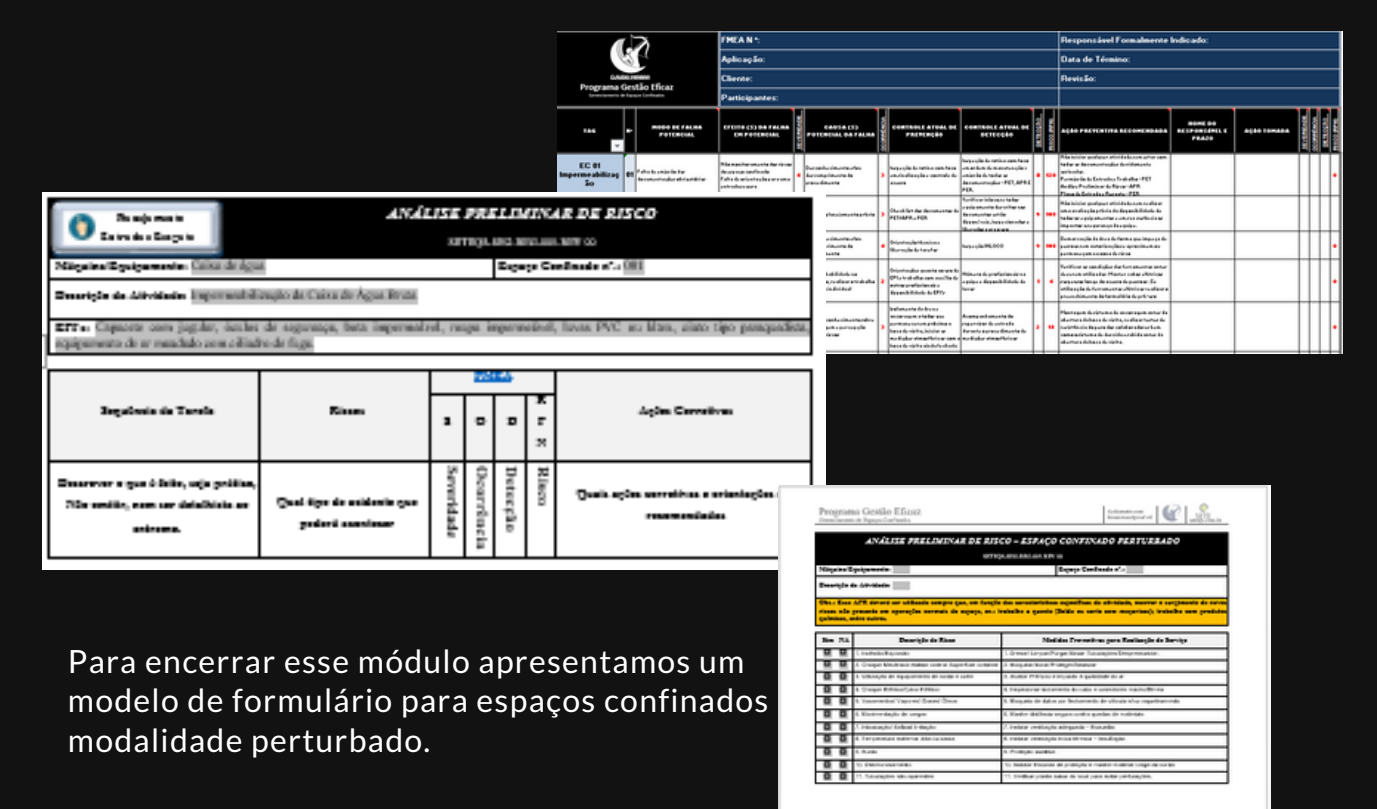

*Módulo 9 – Planejamento de Entrada e Resgate:* Como implementar um plano de entrada e resgate de maneira eficaz, de tal forma que esse documento ofereça condições de prever quais equipamentos se fazem necessários e como deixá-los em pleno funcionamento para que em caso de emergência haja uma resposta imediata para remoção dos trabalhadores autorizados e ao mesmo tempo mantendo o padrão de proteção de toda equipe.

Oferecemos documentos com base em formulários e além disso oferecemos um treinamento básico de documentos office para que se possa fazer as devidas alterações e personalização de todos os documentos.

*Módulo 10 – Permissão de Entrada e Trabalho:* Aqui preparamos um documento revisado de acordo com a norma e com rastreabilidade, podendo ser utilizado física ou eletronicamente com senha para as alterações necessárias.

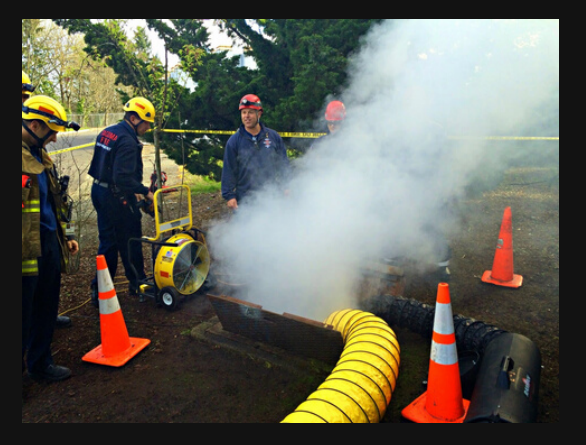

*Módulo 11– Principais pontos entre NR 33 e NBR 16577:* Nesse módulo será abordado o tema dos requisitos constantes na NBR 16577 e respondido questões tipo: Devemos adotar a NBR como Padrão? Quais as principais variações entre NR x NBR?

*Módulo 12 – Entrega de Projeto: Para aqueles alunos que desejam transformar esse curso em um produto a mais para seu portfólio, vender o mapeamento ou inventário de espaço confinado, estarei abordando o tema entrega de projeto. Como fazer a entrega desse projeto Física ou eletronicamente.*

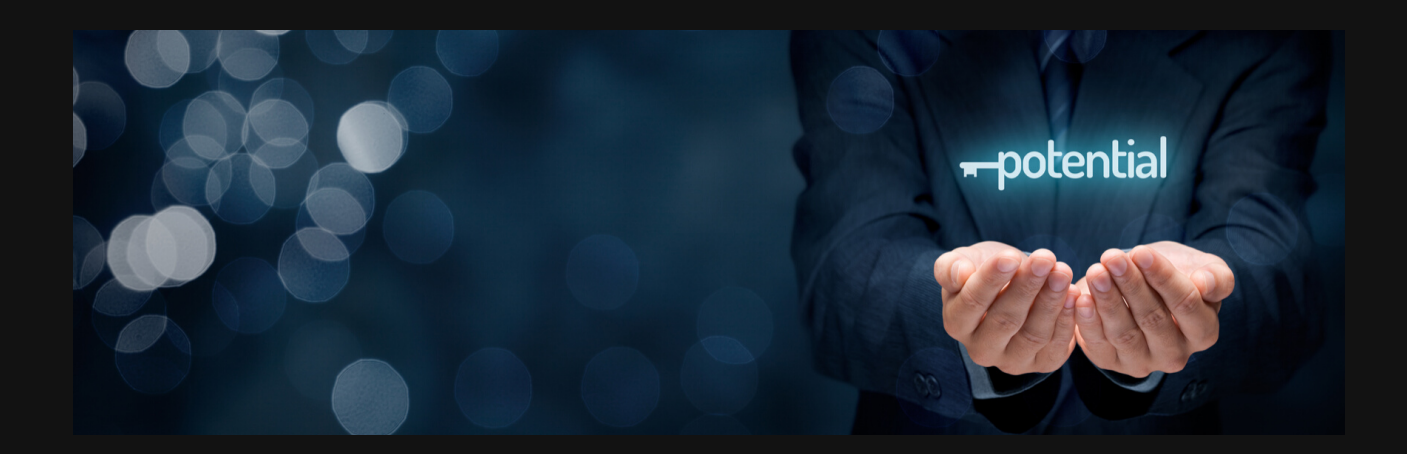

## **BÔNUS**

Além disso tudo, ainda estaremos entregando alguns bônus incríveis que o ajudarão a melhorar o seu desempenho em SST.

*Bônus 1 – Planilha de Perigos e Riscos para Espaços Confinados. Essa mesma planilha dá para ser utilizada para todas as outras atividades*

*Bônus 2 – Detector de Gases: uma aula em que abordarei os detalhes sobre detector de gases e o funcionamento dos sensores bem como suas limitações, incluindo cálculo de fator de desvio para atmosfera explosiva.*

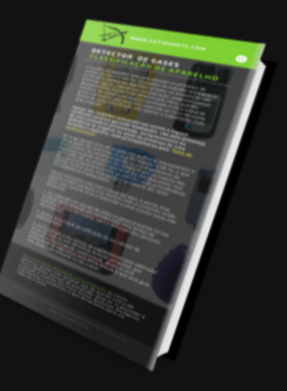

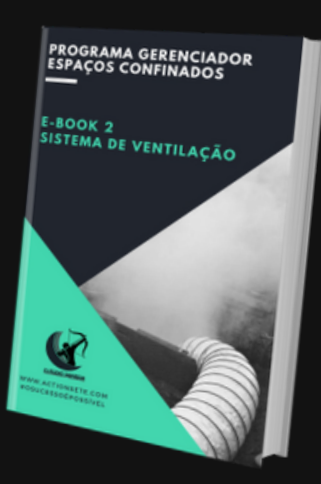

*Bônus 3 – Ventilação: uma aula sobre o uso adequado de ventilação bem como seu cálculo de tempo e a escolha da técnica adequada de exaustão, insuflação ou combinado*

Baixe agora esse e-book gratuitamente em nossa página:

[www.actionsete.com](http://www.actionsete.com/)

*Bônus 4– Um segundo mapeamento em outro formato para que você possa dar ao seu cliente uma opção a mais dos documentos.*

*Além de E-Books e muitas outras informações que vão com certeza te levar a um outro nível de conhecimento sobre a NR 33 tornando-se um especialista em mapeamento de espaços confinados.*

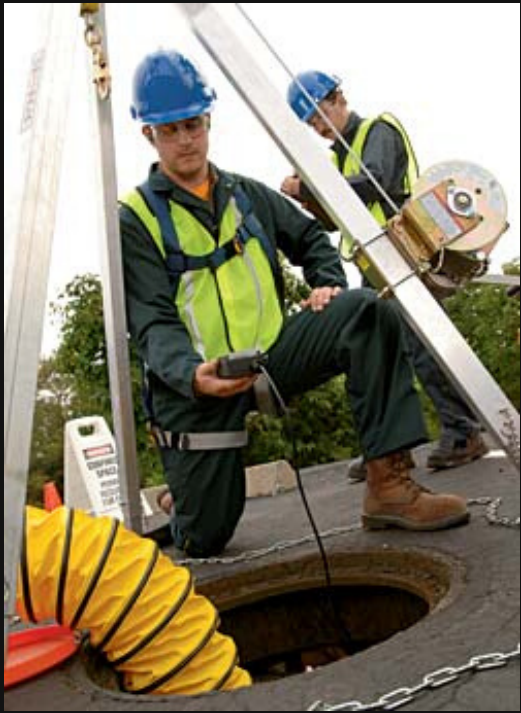

# ESSE NÃO É O FIM!!!

Além de todo o conteúdo que estamos oferecendo nesse curso, estamos preparando muitas outras novidades para você que faz parte do nosso time!!

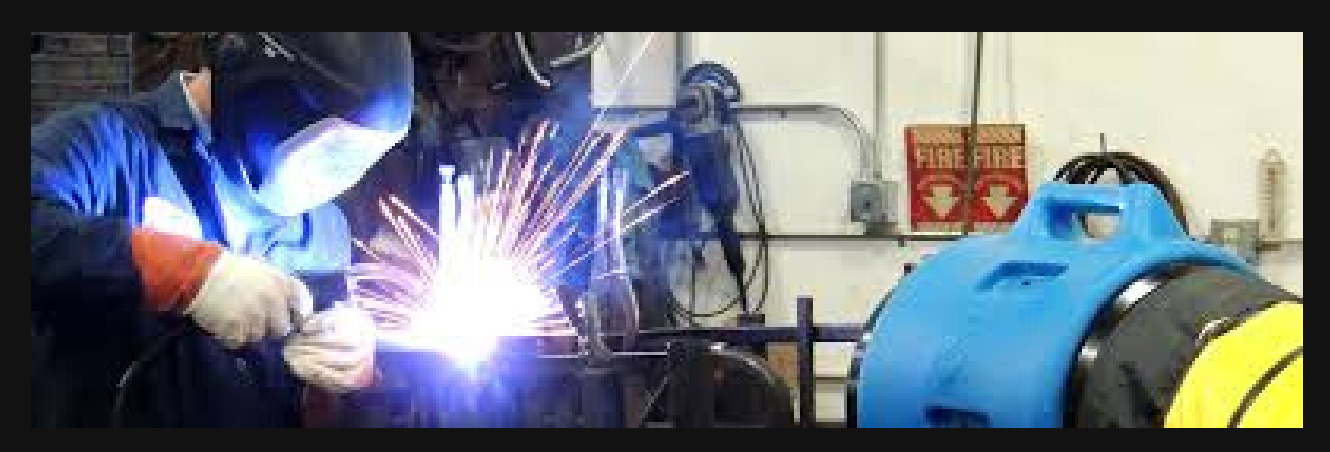

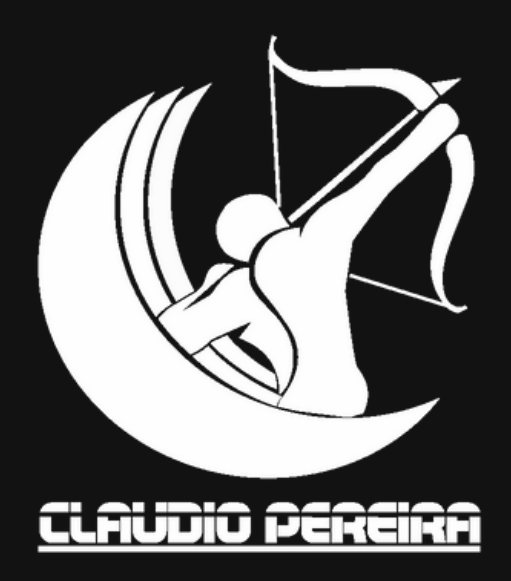

www.actionsete.com www.seteqs.com.br

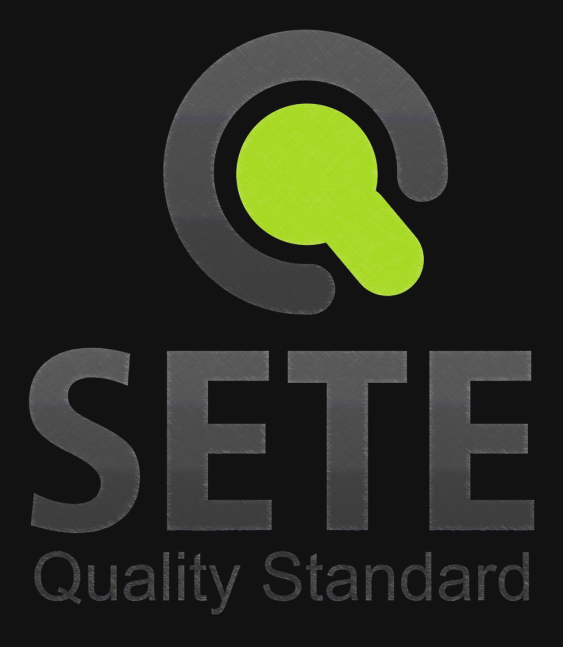

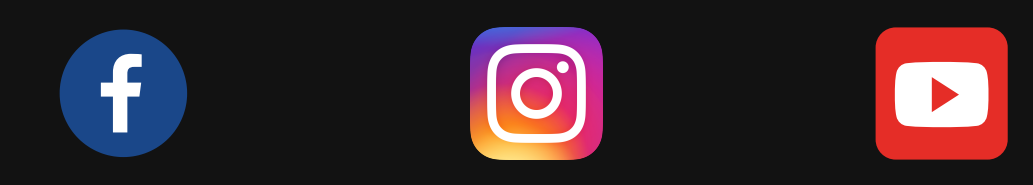

[Cadastre](http://www.actionsete.com/) seu e-mail para receber mais notícias como essa

[www.actionsete.com](http://www.actionsete.com/)